## Applications distribuées Protocole HTTP et architectures REST Module RCPI01

#### Sebastien.Kramm@univ-rouen.fr

IUT R&T Rouen

2018-2019

1/29

<span id="page-0-0"></span>Sommaire

### Protocole HTTP

Architecture REST [Format des](#page-2-0) données échangées [REST en pratique](#page-3-0)

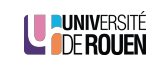

**LE PUNIVERSITÉ** 

### Introduction

- $\triangleright$  REST : un style de conception pour les application distribuées :
	- $\triangleright$  client-serveur, basé sur HTTP,
	- $\blacktriangleright$  indépendant de tout langage,
	- <sup>Ï</sup> plus souple, moins de couplage client-serveur que d'autres approches (SOAP/XML).

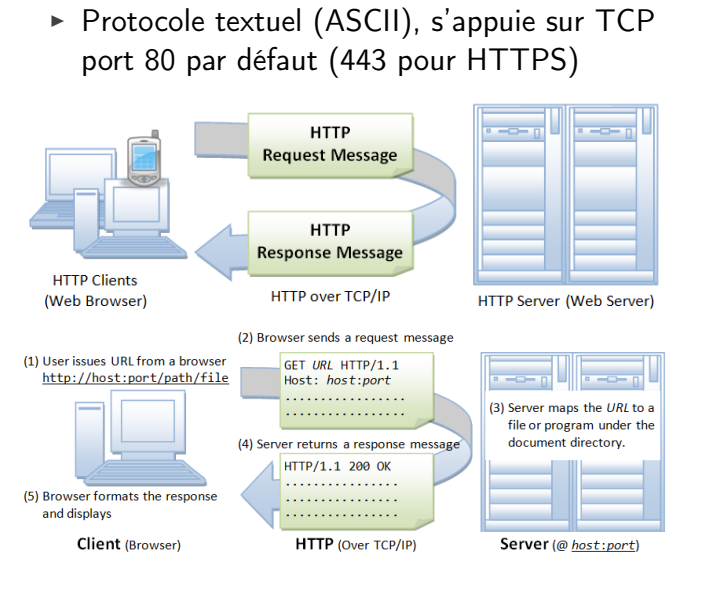

LE PUNIVERSITÉ

2/29

Contenu

### Requête du client au serveur

```
GET / docs/index.html HTTP/1.1
2 Host : www . nowhere123 . com
Accept: image/gif, image/jpeg, */*4 Accept - Language : en - us
Accept-Encoding: qzip, deflateUser-Agent: Mozilla/4.0 (compatible; MSIE 6.0; Windows NT 5.1)
```
Analyse :

7

- $\blacktriangleright$  ligne 1 : Requête, composée d'un verbe (GET), d'une URL, et du protocole utilisé (HTTP/1.1). Champs séparés par une espace (ASCII 0x20).
- $\triangleright$  lignes suivante (request headers) : paires de chaînes "nom : valeur". Les valeurs peuvent être multiples en les séparant par des virgules.
- $\triangleright$  certains champs sont obligatoires, d'autres optionnels.
- $\blacktriangleright$  dernière ligne vide : obligatoire.

Description complète : RFC 7230

5/29

Historique & versions

- $\triangleright$  internet  $\neq$  web !
- ▶ internet : interconnexion de réseaux autonomes (1970-1980)
- ▶ 1989 :Tim Berners-Lee invente HTTP, avec les adresses Web et le langage HTML
	- ⇒ World Wide Web (www)
- $\triangleright$  HTTP/0.9 : 1991
- $\triangleright$  HTTP/1.0 : 1996
- $\triangleright$  HTTP/1.1 : 1997, standard de l'IETF
- $\triangleright$  HTTP/2.0 : 2015
	- $\triangleright$  objectif principal : amélioration des performances
	- $\triangleright$  compatibilité ascendante avec 1.1
	- \* supporté par tous les grands acteurs[, mais encore p](https://en.wikipedia.org/wiki/List_of_HTTP_header_fields)eu utilisé

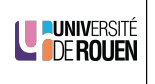

LUNIVERSITÉ

Réponse du serveur

```
1 HTTP /1.1 200 OK
   2 Date : Sun , 18 Oct 2009 08:56:53 GMT
   Server: Apache/2.2.14 (Win32)
   4 Last - Modified : Sat , 20 Nov 2004 07:16:26 GMT
   5 ETag : " 10000000565 a5 -2c -3 e94b66c2e680 "
   6 Accept - Ranges : bytes
   Content-Length: 44
   Connection: close
   Content-Type: text/html
   X-Pad: avoid browser bug
11
12 <html >< body >< h1 > It works ! </ h1 > </ body > </ html >
```
Analyse :

- $\blacktriangleright$  ligne 1 : Réponse serveur, avec un code de statut
- $\blacktriangleright$  lignes suivante (response headers) : paires de chaînes "nom : valeur".
- ► la plupart des champs sont standardisés mais on peut en avoir des non-standards, qui seront en général ignorés (voir page WP).
- $\blacktriangleright$  ligne vide, puis contenu de la page.
- $\triangleright$  la nature des données est indiquée par le type MIME : content-typeralies

6/29

# Type MIME

- ► Le logiciel client a besoin de savoir ce que lui envoie le serveur : HTML, image (png, jpeg, . . . ) son, vidéo, fichier archive, etc.
- ► Cette information est indiquée par la serveur avec le champ Content-Type qui indique le type MIME des données.
- ▶ MIME : Multipurpose Internet Mail Extensions, crée initialement pour l'email.
- ► Constitué d'un type et d'un sous type Exemples : text/plain, text/css, text/html, audio/mpeg, image/png, video/H264
- ▶ Pour les échanges de données entre applications, on utilise : application/json, application/javascript, application/xml
- ▶ On peut y ajouter un encodage : Content-Type: text/plain; charset=utf-8
- $\blacktriangleright$  Plus : page WP

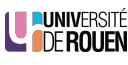

## Code de statut

Le serveur répond à la requete avec un code de statut à 3 chiffres :

- $\triangleright$  1xx (Informational) : Request received, server is continuing the process.
- $\geq 2xx$  (Success) : The request was successfully received, understood, accepted and serviced.
- $\rightarrow$  3xx (Redirection) : Further action must be taken in order to complete the request.
- $\rightarrow$  4xx (Client Error) : The request contains bad syntax or cannot be understood.
- $\triangleright$  5xx (Server Error) : The server failed to fulfill an apparently valid request.

# LE PUNIVERSITÉ

9/29

<span id="page-2-0"></span>Sommaire

Protocole HTTP

Architecture REST [Format des](#page-2-0) données échangées [REST en pratique](#page-3-0)

# Méthodes HTTP

- ► La norme prévoit différentes requêtes, que le serveur doit interpreter différemment
- $\blacktriangleright$  Les plus courantes :
	- ► GET : demande au serveur de renvover la ressource. Sans effet sur le serveur.
	- ▶ POST : utilisée pour transmettre des données en vue d'un traitement à une ressource (le plus souvent depuis un formulaire HTML)
	- ► PUT : pour remplacer ou ajouter une ressource sur le serveur.
- $\blacktriangleright$  Il en existe d'autres : HEAD, OPTIONS, CONNECT, TRACE, PATCH, DELETE, ...
- ► Un navigateur Web ne fait que du GET, sauf pour les formulaires si la méthode POST est précisée dans le code :

<form method = " post " action =" page . php " >  $\langle$ /form>

LE PUNIVERSITÉ

#### 10/29

12/29

## REST : REpresentational State Transfer

- Roy Fielding, 2000.
- ▶ Pas un standard, mais un style d'architecture, basé sur le succès du WWW.
- ▶ Basé sur le concept de ressource : entité conceptuelle représentant ce que le client attend :
	- ► Une commande en cours identifiée par son n°,
	- $\blacktriangleright$  le dernier billet du blog,
	- $\blacktriangleright$  le billet/article daté du 1/02/2016,

 $\blacktriangleright$  ...

- $\triangleright$  Utilisation de HTTP pour la couche transport.
- ▶ Données renvoyées en XML ou JSON.
- ► Concu comme une alternative plus légère à SOAP, qui utilise XML pour envoyer une spécification complète de la requête.

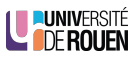

## REST : Idée fondatrice

- $\blacktriangleright$  Inspiration : www (World Wide Web) Exemple : un humain cherche un billet d'avion :
	- $\triangleright$  se connecte sur un site de voyagiste;
	- ► tape sa requête ;
	- $\triangleright$  clique sur un des liens qui lui est proposé.

Mais : difficilement utilisable par une machine : pages web concues pour les humains, difficile d'extraire l'info pertinente.

- $\triangleright$  API REST = « page web pour les machines »
	- \* un seul point d'entrée, qui reste fixe
	- **EX permet de naviguer dans les ressources**
	- $\rightarrow$  données recues du serveur dans un format normalisé

LE PUNIVERSITÉ

#### 13/29

### <span id="page-3-0"></span>Transfert des données

- Aujourd'hui, deux types de formats basés texte sont dominants
	- $\triangleright$  XML : Extensible Markup Language
		- Hérite de SGML
		- Normalisé en 1998 (1.0) et 2004 (1.1)
	- **> JSON** : JavaScript Object Notation
		- [H](#page-0-0)érité de Javascript
		- Normalisé en 2014, mais utilisé depuis bien plus longtemps
- ▶ Permettent de transférer de l'information structurée
- $\triangleright$  [Comparais](#page-2-0)ons :
	- **EX [JSON est plus "jeune](#page-3-0)", plus souple et moins "verbeux" que XML**
	- $\triangleright$  [XML est](#page-4-0) très utilisé pour de la description d'IHM
	- $\triangleright$  XML est extensible, pas JSON (pas besoin)
	- \* XML est plus puissant : permet la transformation et l'extraction des données directement via le langage d'interrogation XPATH
	- ► JSON : format d'échange **dominant** dans les échanges entres applications aujourd'hui

```
UNIVERSITÉ
```
## Sommaire

Protocole HTTP

Architecture REST Format des données échangées REST en pratique

14/29

## XML vs. JSON : des personnes

 $\blacktriangleright$  JSON :

{" employees " :[ ( un tableau ) {" firstName ":" John " , " lastName ":" Doe "} , {" firstName ":" Anna " , " lastName ":" Smith "}, {" firstName ":" Peter " , " lastName ":" Jones "} ]}

LUNIVERSITÉ

### $\triangleright$  XML :

```
< employees >
    < employee >
         < firstName > John </ firstName > < lastName > Doe </ lastName >
    </ employee >
    < employee >
         < firstName > Anna </ firstName > < lastName > Smith </
              lastName >
    </ employee >
    < employee >
         < firstName > Peter </ firstName > < lastName > Jones </
              lastName >
    </ employee >
</ employees >
                                                                   en DenodEN
```
16/29

<span id="page-4-0"></span>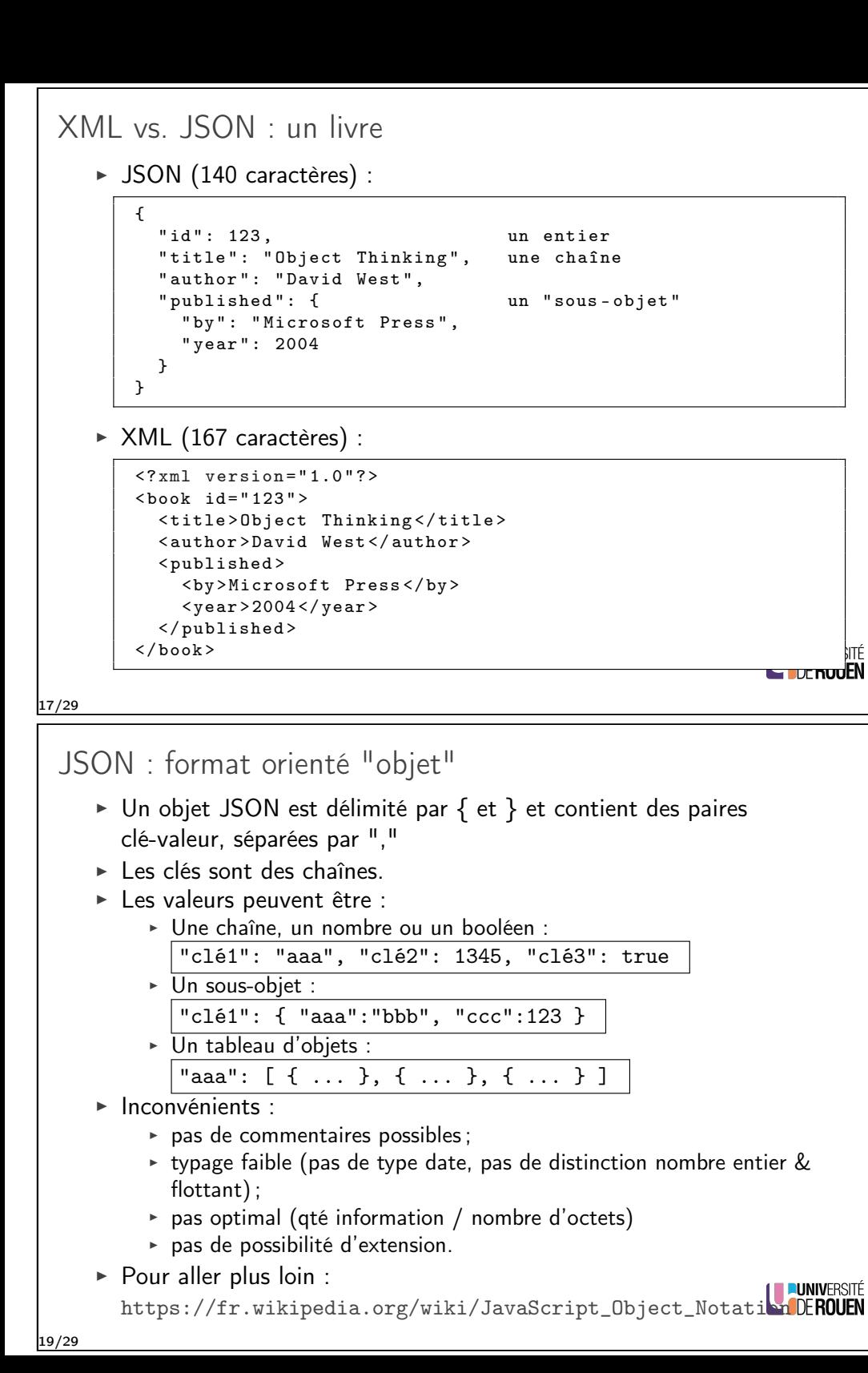

# XML : autre utilisations

 $\triangleright$  XML est utilisé par Android pour la description de l'interface utilisateur

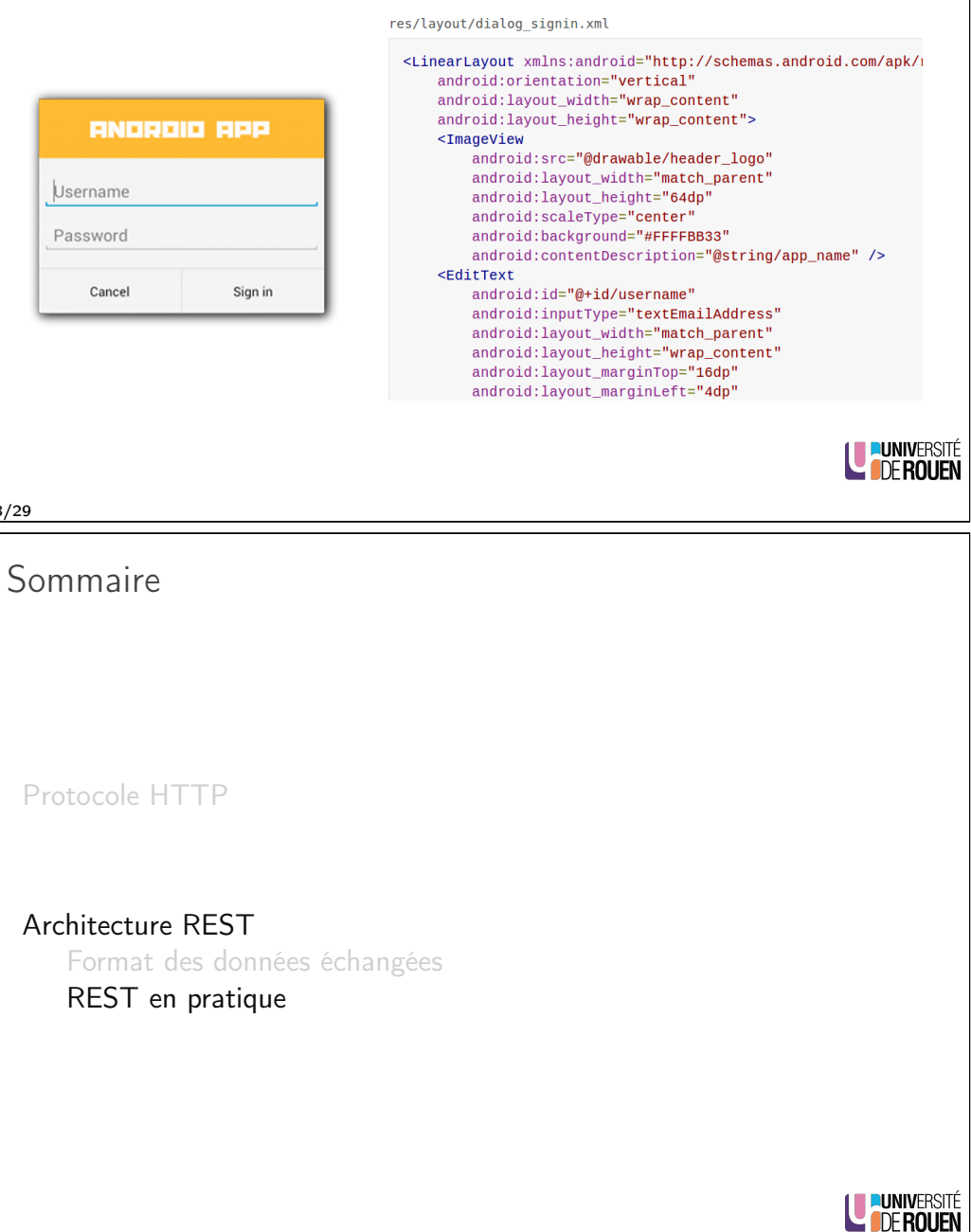

## REST : exemple

- ► Exemple : soit une entreprise de pièces détachées "parts-depot" qui met à disposition de ses clients son catalogue
- $\blacktriangleright$  Elle propose l'URI suivante : http://www.parts-depot.com/parts
- $\triangleright$  Le client recoit via http le document XML suivant :

### $\langle ? \text{xml version} = "1.0" ? \rangle$

```
<p: Parts xmlns :p= " http :// www . parts - depot . com "
        xmlns: xlink="http://www.w3.org/1999/xlink"< Part id = " 00345 " xlink : href =" http :// www . parts - depot . com / parts
        /00345 "/>
   < Part id = " 00346 " xlink : href =" http :// www . parts - depot . com / parts
        /00346 "/>
   < Part id = " 00347 " xlink : href =" http :// www . parts - depot . com / parts
        /00347 "/>
```

```
\langle p : Parts >
```
**LE PUNIVERSITÉ** 

21/29

REST : principes

Principes de base d'une architecture REST :

 $\triangleright$  Utiliser dans les URI des noms, pas des verbes Exemple : Au lieu de

http://www.parts-depot.com/parts/getPart?id=00345 on préfère

http://www.parts-depot.com/parts/00345

- ► Un seul point d'entrée (endpoint) qui permet de naviguer vers les données
- $\triangleright$  Sans état (Stateless) : chaque requête d'un client vers un serveur doit contenir toute l'information nécessaire pour permettre au serveur de comprendre la requête, sans avoir à dépendre d'un [contexte conserv](https://en.wikipedia.org/wiki/Hypertext_Transfer_Protocol#Request_methods)é sur le serveur.

REST : exemple

 $\triangleright$  Si le client veut des détails sur une pièce, alors il envoie la requête suivante (HTTP GET) :

http://www.parts-depot.com/parts/00345

 $\blacktriangleright$  Le serveur renverra le document :

#### $\langle ? \text{cm} \rangle$  version="1.0"?>

<p: Part xmlns :p=" http :// www . parts - depot . com " xmlns : xlink = " http :// www . w3 . org /1999/ xlink " > <Part -ID >00345 </ Part - ID >  $<$ Name > Widget  $-A$   $<$  / Name >  $\langle$ Description > This part is used within the frap assembly  $\langle$  / Description > < Specification xlink : href =" http :// www . parts - depot . com / parts  $/00345$ / specification"/> < UnitCost currency =" USD " >0.10 </ UnitCost >  $\langle$ Quantity >10 $\langle$ Quantity >  $\langle p : Part \rangle$ 

▶ Placer une commande : requête POST sur l'URL http://www.parts-depot.com/place-order avec comme charge utile un fichier XML contenant la description de la commande

22/29

De l'action...

- $\triangleright$  REST utilise HTTP comme un protocole de transport, mais surtout comme protocole applicatif :
	- → L'ensemble des méthodes du protocole peut-être utilisées (à la différence du Web, qui n'utilise que GET et POST)

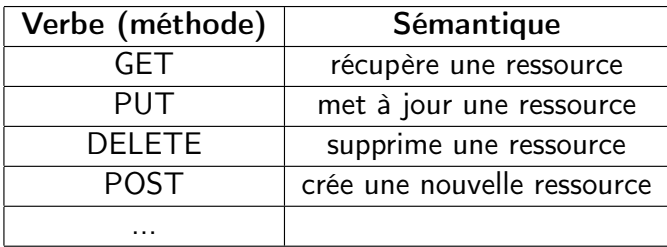

Réf : HTTP sur Wikipedia

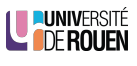

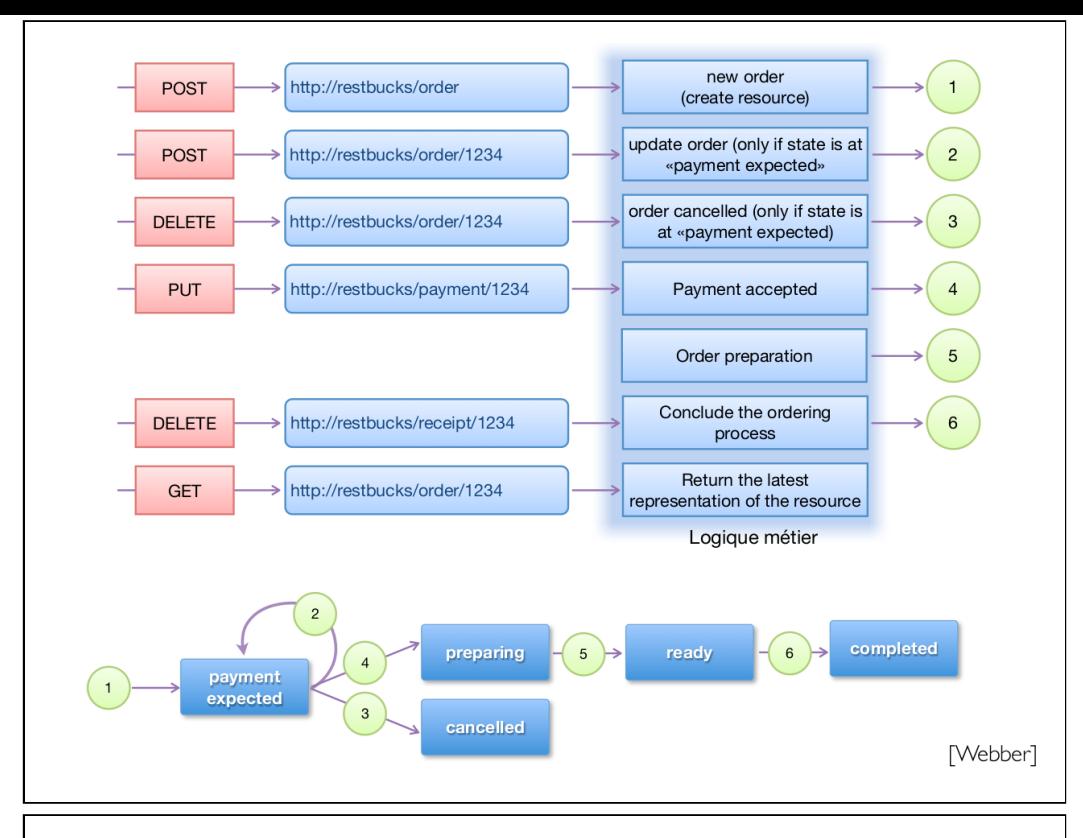

# REST : Exemple IRL 2 : Spotify Web API Endpoint Reference

Our Web API endpoints give external applications access to Spotify catalog and user data.

Web API Base URL: https://api.spotify.com

User Guide | Tutorial | Code Examples

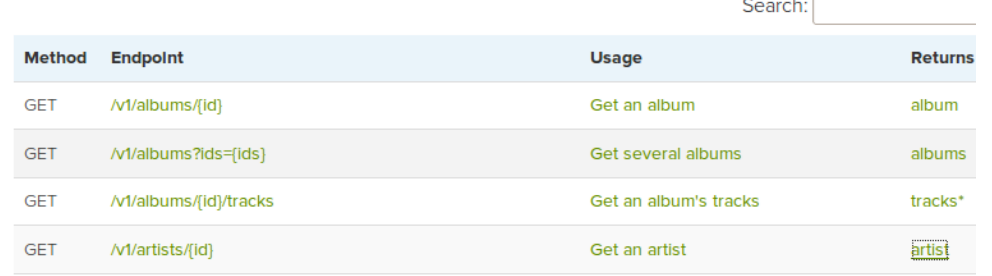

## album object (simplified)

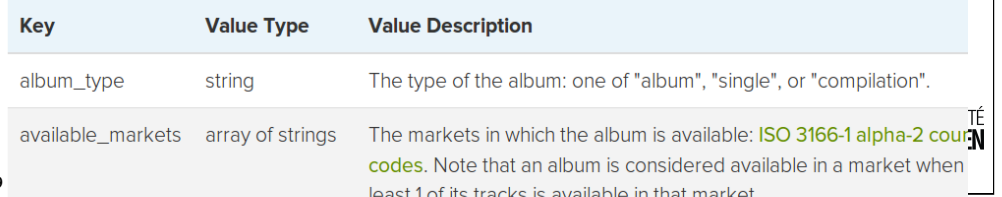

REST : Exemple IRL 1 : yuml.me

 $\blacktriangleright$  L'URI suivante :

http://yuml.me/diagram/nofunky/class/[Client|-nom: string;-adresse:string|doIt()]<>-n\*>[Commande].json renvoie (format JSON) :

{" customisations ":" nofunky " ," type ": " class " ," dsl ":"[ Client |- nom : string ;- adresse : string | doIt () ] <>-n \* >[ Commande ] " ," digest ":" cc59342a " ," file\_only ":false , " mime ":" image / png " ," extension ":" png "}

► et la même avec "png" au lieu de "json" à la fin :

http://yuml.me/diagram/nofunky/class/[Client|-nom: string;-adresse:string|doIt()]<>-n\*>[Commande].png renvoie :

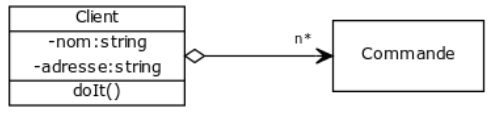

LUNIVERSITÉ

26/29

# API Spotify : exemple d'accès

- ▶ On souhaite accéder à l'album identifié par l'identifiant 4aawyAB9vmqN3uQ7FjRGTy
- ▶ On utilisera l'entrée :

https://api.spotify.com/v1/albums/4aawyAB9vmqN3uQ7FjRGTy

 $\triangleright$  Réponse :

```
"album type" : "album"
 "artists": \sqrt{1}"external urls" : {
     "spotify": "https://open.spotify.com/artist/0Tn(
   "href": "https://api.spotify.com/v1/artists/0TnOY]
   "id": "0TnOYISbd1XYRBk9myaseq",
   "name" : "Pitbull".
   "type" : "artist",
   "uri": "spotify:artist:0TnOYISbd1XYRBk9mvaseq"
 "available_markets" : [ "AD", "AT", "BE", "BG", "CH"
"LT", "LU", "LV", "MC", "MT", "MX", "NL", "NO", "PL",
   copyrights" : [ {<br>"text" : "(P) 2012 RCA Records, a division of Sony<br>"tyne" : "P"
 "copyrights" : [ {
```
▶ Dans les champs renvoyés on trouve l'url du "artwork" (couverture) : https://i.scdn.co/image/b6be520fd1dc9feb84100be40f63de4f80694ffe816

## Authentification

- ► Beaucoup d'API fournissent un service payant : il faut s'authentifier. Pour toute l'API, ou pour certains points d'entrée seulement
- ► Technique la plus courante : OAuth, standard ouvert de délégation d'autorisation

Histoire : v1 : 2007, v2 : 2012

- ▶ Utilisé par Google, Facebook, Microsoft, Twitter, ... pour accorder le droit à des applications tierces d'accéder à une API.
- ▶ Procédure complexe (multiples étapes, identifiants et clés).
- $\triangleright$  Des bibliothèques logicielles dans différents langages peuvent proposer des wrappers, limitant la difficulté.

**LE PUNIVERSITÉ**